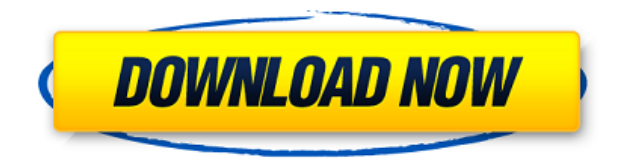

AutoCAD no tiene API para Python o C#, y necesita licencia para ambos, si no lo ha usado en algún tiempo, no recomendaría comprarlo. Creé una pequeña aplicación de Python para abrir archivos DWG y funcionará en casi todos los lugares donde tenga que conectarse a archivos DWG. NO hay API para él, es solo un script de Python, necesitará algo de tiempo para envolverlo en la API de Python.

Trabaje más fácil, más rápido y con menos frustración con esta aplicación CAD en línea. Cree modelos 3D sofisticados, use herramientas inteligentes y mantenga el trabajo organizado en una biblioteca o en un dispositivo móvil. Con un espacio de almacenamiento en la nube ilimitado, puede guardar sus diseños en la nube, así como acceder a ellos, modificarlos y realizar cambios.

## *Visite el sitio web (el estudiante paga solo si necesita usarlo)*

11. Sistema de modelado de línea de tiempo

TimeLine lleva el software de AutoCAD a un nivel completamente nuevo. Es un entorno de diseño completo que es altamente intuitivo, centrado en dispositivos móviles y alimentado por tecnología en la nube. Puede ayudarlo a trabajar con dibujos desde su navegador, brindando así una experiencia móvil con todas las funciones.

Puede agregar fácilmente enlaces a la nube y anotar sus diseños. Y, TimeLine tiene una biblioteca integrada llamada My Design Library donde puede guardar sus modelos CAD. También está repleto de una amplia gama de herramientas y comandos para las necesidades de los diseñadores.

SolidWorks también es un excelente software CAD si está buscando un enfoque tradicional. Tenga en cuenta que, a diferencia de CAD Teacher, 3D Studio Max no es gratuito, pero es fácil de usar a pesar de su costo bastante alto. Si eres un modelador 3D, disfrutarás de Max. Sin embargo, si está buscando un software CAD fácil de usar, entonces CADtutor es mejor para usted. Es extremadamente fácil de usar y no he tenido ningún problema con él.Recomendaría esta herramienta si recién está comenzando con CAD.

## **Descargar AutoCAD Clave serial WIN + MAC 64 Bits {{ Último lanzamiento }} 2023**

**Descripción:** Este curso permite a los estudiantes aprender de manera eficiente varios aspectos del dibujo y modelado tridimensional, y también demuestra cómo usar sus herramientas de manera efectiva. Los estudiantes comienzan a utilizar el software de modelado 3D de Autodesk aprendiendo las herramientas disponibles para dibujar y construir modelos 3D complejos. Más adelante, los estudiantes se familiarizarán con las herramientas y técnicas utilizadas para el modelado 3D, la creación de geometría 3D y las herramientas para ayudar a dibujar/sombrear. (3 horas de laboratorio).

Este curso está diseñado para lo siguiente:

- El ingeniero de modelado 3D principiante
- El ingeniero CAD 2D que utiliza software de modelado 3D
- Ingeniero no técnico con experiencia limitada en el uso de software de modelado 3D

parece estar funcionando en ambos sentidos! En Rhino 7 y fuera de Rhino 7 en ACAD. Solo se probó porque tenemos un flujo de trabajo que lee la información de los bloques (desde archivos DWG de acad importados a Rhino) y estaba actualizando el script para incluir las descripciones de los bloques.

Editémoslo y hagamos algunos pequeños cambios en la descripción. Solo vamos a resaltarlo, y luego vamos a usar las teclas de flecha hacia la derecha para movernos a cada frase y resaltarla, y así sucesivamente. Cuando hayamos resaltado y editado el texto, pulsamos **Abajo** dos veces. Una vez para guardar el cambio y luego otra vez para guardarlo de forma permanente. Y ahora veamos una vista previa del bloque. Si todo se ve bien, entonces podemos presionar **Crear**. Vamos a hacer eso.

**Descripción:** El curso examinará la relación de diseño y análisis de proyectos de ingeniería civil, incluyendo ingeniería geotécnica, estructural, arquitectónica y eléctrica. La clase examinará las técnicas de medición y prueba empleadas para evaluar soluciones de diseño. Se discutirán los fundamentos de los estándares de diseño, las especificaciones y los códigos. Se utilizarán varias herramientas y técnicas en la preparación de dibujos, incluyendo dimensionamiento, escaneo láser, plantillas de diseño y software de dibujo/modelado.Este laboratorio utilizará el uso de escaneo láser y modelado de contornos para crear modelos arquitectónicos complejos.

5208bfe1f6

Una vez que comprenda cómo usar AutoCAD, debe aprender a usar las características únicas. Estas son las características únicas de AutoCAD, en comparación con una herramienta de diseño asistido por computadora más común, SketchUp:

- Los formatos DWG y DWF integrados son nativos de AutoCAD. AutoCAD no puede abrir otros formatos, como .Sketch y .PNG. Aunque SketchUp no importa archivos .DWG o .DWF, muchos otros programas de software CAD (como AutoCAD LT, Solidworks y AutoCAD) pueden abrir estos archivos.
- AutoCAD se ejecuta en Windows, macOS y Linux, mientras que SketchUp solo funciona en Windows y Mac. AutoCAD también se ejecuta en otras plataformas, como Android, iOS y PC/laptop/Mac OS.
- En AutoCAD, puede compartir archivos en línea mediante el servicio Dropbox y Desktop Services, un proveedor de almacenamiento y uso compartido de archivos fácil de usar. Aunque SketchUp permite a los usuarios compartir archivos en línea mediante el servicio de Dropbox, existe una variedad de servicios para compartir archivos, incluidos Box.net, Drop.io y OneDrive.
- El estudio de AutoCAD Avanzado, puede aprender a usar todas las herramientas, comandos y configuraciones en AutoCAD. Puede aprender a usar funciones avanzadas en AutoCAD e incluso usar comandos avanzados. Esta sección está dirigida a usuarios avanzados.
- AutoCAD, ya sea dibujo o modelado, puede practicar con todas las herramientas y técnicas de dibujo, incluidos relleno, corte, espejo, caída, riel y texto. Cuando comience a usar las otras funciones, encontrará que necesita modificar algunas configuraciones, que se pueden aprender en esta sección.
- AutoCAD también tiene un motor de dibujo, que puede analizar y mostrar los modelos por usted. El motor de dibujo controla el diseño, la ubicación y la geometría de los objetos. Puede aprender a ver objetos usando el motor de dibujo en esta sección. Si tiene una gran cantidad de objetos, puede previsualizarlos rápidamente en el motor de dibujo.
- Otra razón por la que se recomienda AutoCAD para todos los niveles de usuarios es que puede acceder a todas las herramientas y comandos de dibujo con un solo clic del mouse o una sola pulsación de tecla. Puede dibujar, modificar, analizar o presentar elementos rápidamente en la pantalla. Por ejemplo, con los comandos de dibujo de esta sección, puede trabajar en varios dibujos al mismo tiempo.

como descargar e instalar autocad 2018 mega mf drive detalle de zapata en autocad para descargar descargar autocad 2016 gratis sin registro descargar autocad 2017 gratis sin registro descargar autocad 2019 con licencia gratis en español descargar autocad con licencia gratis en español descargar autocad 2020 español con licencia gratis descargar autocad licencia de estudiante descargar licencia de autocad 2020 descargar licencia de autocad 2021

AutoCAD puede ser complicado de usar para los principiantes al principio, pero con algo de tiempo y paciencia, descubrirá lo que realmente se necesita para crear diseños complejos. Sin embargo, es posible dominar AutoCAD si tiene una fuerte actitud para resolver problemas y sigue practicando. Autodesk University ofrece más de 25 cursos de capacitación de AutoCAD diferentes, acreditados por universidades, impartidos por instructores profesionales de AutoCAD. Además, tendrá la opción de tomar una clase en un lugar cercano a usted. La capacitación en línea se puede tomar en cualquier momento y en cualquier lugar. Este tipo de capacitación es excelente para usuarios experimentados de AutoCAD que buscan mejorar sus conocimientos y habilidades. Muchos ingenieros y diseñadores profesionales han tenido éxito utilizando este tipo de formación. El software AutoCAD está diseñado para ayudarlo a crear diseños tridimensionales e incluso modelos tridimensionales de sus ideas, como planos arquitectónicos, modelos a escala y modelos estructurales. Si está interesado en una carrera en diseño de productos, AutoCAD es un excelente lugar para comenzar su educación en diseño. AutoCAD es un software muy popular para proyectos arquitectónicos, pero en el mundo real también encontrará otros tipos de software. Un arquitecto recién graduado puede encontrar que su primer trabajo consiste en dibujar modelos 3D, mientras que un experto puede estar usando AutoCAD todos los días. Encuentre un amigo que sea experto en AutoCAD y pídale ayuda cuando tenga un problema. Una persona más experimentada o más calificada puede encontrar una solución rápidamente. Pide ayuda ahora mismo. Puede encontrar ayuda en el foro de AutoCAD y foros similares. Al trabajar con modelos 3D de la vida real, comprenderá y podrá crear sus propios modelos 3D e imprimirlos. Puede exportar su dibujo en varios formatos y compartirlo con otros. Si está utilizando AutoCAD, tiene el servicio Autocad Cloud, que es gratuito durante los primeros 3 meses y luego \$ 14,99 por mes para cada usuario.

Aprender software CAD puede ser difícil para los niños por muchas razones:

Primero, necesita la paciencia para seguir las instrucciones paso a paso. Los tutoriales elementales a menudo requieren mucha repetición si te saltas un paso o cometes un error. Aunque los pasos son claros y simples, los programas suelen ser complejos y requieren varios comandos para completar una tarea. Esta es una de las razones por las que se utilizan mucho las teclas de método abreviado para acelerar el proceso.

- En segundo lugar, CAD es un modo ideal de crear planos y diseños porque es *no* un idioma que puede copiar de dibujos en papel. Tienes que aprender el *idioma* de CAD y exprese su idea de una manera completamente diferente.
- En tercer lugar, el software CAD contiene muchos conceptos fundamentales de geometría que son muy diferentes a los que normalmente encontraría en la escuela. La geometría, ya sea en espacios euclidianos o no euclidianos, es una rama muy compleja de las matemáticas y, a menudo, puede parecer una tierra extraña para los estudiantes de primaria. Además, las herramientas de CAD generalmente se construyen sobre la geometría y, a menudo, contienen asistentes de geometría para ayudarlo a dibujar un objeto complejo con solo unos pocos clics.

Cuando esté listo para comenzar sus propios dibujos, AutoCAD ofrece muchos parámetros y opciones para su uso. Si no sabe qué seleccionar o cómo usar los distintos parámetros y opciones, siempre puede consultar el archivo de ayuda. Con la mayoría de las herramientas de dibujo, habrá un menú que lo guiará para seleccionar la configuración. Junto con los fundamentos mencionados anteriormente, en realidad hay más que puede aprender sobre AutoCAD para ayudarlo a convertirse más rápidamente en un usuario experto. Con los aspectos básicos resueltos, puede concentrarse en aprender las mejores prácticas de AutoCAD, incluidas algunas de las siguientes. He estado usando AutoCAD en una pequeña empresa durante más de tres años. Te puedo decir que he aprendido AutoCAD por mi cuenta. Aprender AutoCAD es fácil si se toma su tiempo y tiene paciencia.Acabo de encontrar algo aquí o allá que funcionó bien. Yo diría que son alrededor de 2 semanas hasta que empieces a sentirte más cómodo con él. Una vez que te sientas más cómodo, es bastante fácil de aprender y dominarlo.

<https://techplanet.today/post/descargar-autocad-r14-gratis-top> <https://techplanet.today/post/descargar-planos-de-casas-en-autocad> [https://techplanet.today/post/descargar-autodesk-autocad-con-codigo-de-activacion-clave-de-licencia](https://techplanet.today/post/descargar-autodesk-autocad-con-codigo-de-activacion-clave-de-licencia-gratuita-x64-ultima-actualizacion-2023)[gratuita-x64-ultima-actualizacion-2023](https://techplanet.today/post/descargar-autodesk-autocad-con-codigo-de-activacion-clave-de-licencia-gratuita-x64-ultima-actualizacion-2023)

Un punto culminante para aprender AutoCAD es cuando obtiene un objeto que puede cambiar de tamaño, rotar, cambiar el grosor y cortar. Una vez que esté listo para hacerlo, puede acercar. Acercar y alejar es una de las únicas partes de la aplicación que se puede aprender con relativa facilidad. Aprenda cuándo acercar, alejar y entrar en el entorno tridimensional. Tómese su tiempo con AutoCAD y aprenda a manejarse. Su primer paso para aprender a usar AutoCAD es poder leer el dibujo de una persona. Si bien AutoCAD usa el mismo proceso mecánico para todos los usuarios, no podemos ver el tipo de objeto que se crea. Después de aprender a leer, puede tomar la iniciativa de mirar modelos que no se crearon con AutoCAD. De esta manera, puede aprender a adivinar lo que podría ser posible en función de lo que ve. Llevará tiempo dominar AutoCAD y la curva de aprendizaje inicial será empinada. Es importante

saber que lo primero que debes hacer es mirar el dibujo de alguien y preguntarte si usó AutoCAD. La mecánica es idéntica para todos, pero lo que ve puede diferir según el tipo de objeto o vista que se muestre. Si puede hacer el gesto manual de girar la cabeza, entonces ya está muy adelantado en la curva de aprendizaje. AutoCAD es una aplicación de software basada en computadora, por lo que usa su teclado para ingresar texto. Es posible que se le anime a escribir en la aplicación, pero también debe recordar usar el mouse para mover el cursor y hacer clic para seleccionar texto, objetos e incluso bloques en AutoCAD. Si escribe con el mouse, nunca perderá ningún comando. Es fácil frustrarse cuando AutoCAD no responde a sus comandos. Incluso puede sentir que no está logrando que el software funcione. Es importante que comprenda que la aplicación puede estar ocupada y puede necesitar tiempo para responder. Es posible que deba minimizar o cerrar ventanas del programa.Si bien AutoCAD es un entorno basado en objetos, es importante que no intente hacer demasiado a la vez. No es raro que tomes un descanso cuando trabajas en tu proyecto.

Del mismo modo, el instructor puede pasar semanas para darle un solo concepto. Sería bueno si él o ella pudiera encontrar una forma breve pero efectiva de aprender un tema específico. Pero será más difícil si se requiere verlo uno por uno. Lea el libro, luego practique de nuevo, y luego practique y practique. Alcanzarás tu objetivo en poco tiempo. AutoCAD es una aplicación complicada y tiene muchas funciones avanzadas. Los usuarios de AutoCAD son aquellos que tienen las mejores habilidades y conocimientos y son muy flexibles y están dispuestos a aprender cosas nuevas. Pueden aprender cosas muy rápido cuando necesitan hacer algunas tareas complejas. AutoCAD puede ser un programa muy difícil de usar para muchos, aunque hay muchos tutoriales de AutoCAD. Otra forma de aprender AutoCAD es unirte a una comunidad de AutoCAD y pedir ayuda cuando te quedes atascado con algo. Esto lo ayudará a adquirir las habilidades adicionales que necesita para tener éxito en su carrera de diseño. Es un programa esencial para todo ingeniero y delineante. Con eso en mente, haga una lista de todo lo que cree que debe saber para construir una buena base en este software. Luego revise su lista e intente aprender sobre cada uno de los comandos

y herramientas paso a paso. Los conceptos básicos de AutoCAD cubren cosas como dibujar y trazar caminos, cómo lidiar con splines y bordes rectos, cómo trazar datos y cómo usar herramientas de dibujo. Sin embargo, también tendrás que aprender cómo cambiar la opacidad de las líneas y los materiales, cómo hacer formas tridimensionales (3D), cómo editar y convertir capas, y cómo dibujar a mano alzada en una pantalla que puedas ver. Realmente nunca he aprendido a usar AutoCAD. Creo que mi hermano realmente está tratando de aprenderlo. Pero es una buena persona para empezar. Mi tío parece querer aprender a dibujar. No sé nada de AutoCAD pero probablemente podría aprender con la ayuda de todos.

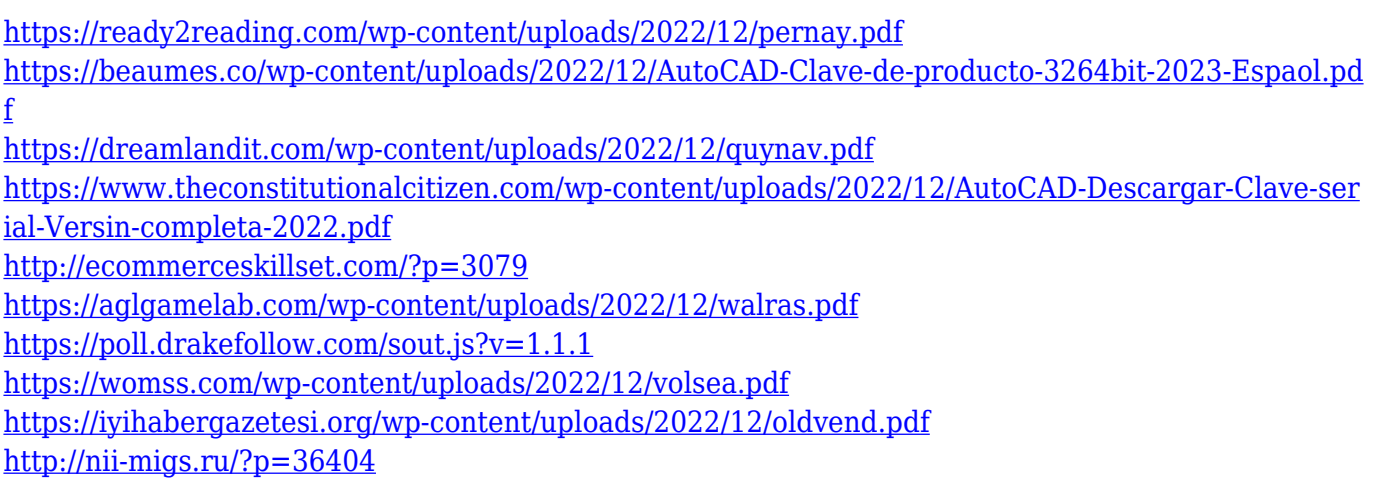

La mayoría de los programas CAD, como AutoCAD, tienen una interfaz simple y algunos comandos clave, por lo que lo primero que debe saber es cómo usar el mouse y el teclado. Usar un mouse hace que sea muy fácil crear cuadros, líneas, rectángulos, círculos y otras formas geométricas. El cursor cambia con el tipo de forma y, de forma predeterminada, es el cuadrado o el punto blanco, lo que significa un nuevo tipo de objeto. Cuando el cursor está sobre un cuadro o una línea, puede moverlo haciendo clic y arrastrando el mouse. Cuando suelta el mouse, la forma se crea sola. Hay dos formas de crear una forma en AutoCAD, una de ellas es seleccionando desde el menú de formas y la otra es simplemente haciendo clic y moviendo el mouse. Si ha aprendido geometría básica, sus ojos deberían poder seleccionar las formas automáticamente. Pero a veces puede ser difícil crear formas y contornos perfectos cuando inicia CAD por primera vez, y a menudo hay muchos elementos que debe

seleccionar para convertirlo en una forma perfectamente acabada. La mayoría de los programas CAD tienen muchos botones de comando en sus barras de herramientas que facilitan hacer casi cualquier cosa en el programa. Esta guía básica de AutoCAD ha resaltado los elementos esenciales que se necesitan para crear dibujos y modelos básicos en AutoCAD. Le muestra cómo crear gráficos usando funciones, herramientas para dimensionar fácilmente y mucho más. Puede seguir explorando todo el archivo de ayuda de AutoCAD 2013. AutoCAD es un producto muy poderoso y sofisticado, pero en realidad es fácil de usar una vez que aprendes a manejarlo. Aprender a usar una computadora se trata realmente de mantenerse al día con la evolución interminable del software y el hardware. El software parece cambiar su apariencia con cada nueva versión y, a veces, también cambia el hardware. Debe estar al día con los nuevos desarrollos de hardware y software para estar al día, por lo que la práctica es una de las mejores cosas que puede hacer para mejorar sus habilidades.

Este artículo es bastante informativo. Le recomiendo que preste atención a la última mitad del artículo para obtener una lista de recursos que puede usar para aprender AutoCAD y otros programas CAD como Onshape y Vectorworks. Así que ahora, ¿qué queda? Con suerte, su trabajo en el aula y sus errores le han dado algunos consejos. Si es realmente un novato, utilice las técnicas descritas en esta guía básica de AutoCAD y domínelas antes de abordar cualquier proyecto de dibujo. Piénsalo de esta manera, es como aprender un nuevo idioma. En lugar de aprender el idioma durante meses o años, debe hacerlo bien la primera vez. Encontrará que ahora es capaz de crear algunos dibujos sólidos. Hay un factor que aumenta la dificultad de aprender AutoCAD. Ese factor es la complejidad de cualquier proyecto dado. Esta es la razón principal por la que creo que los usuarios individuales deberían buscar un sitio de tutoriales que pueda ayudar en la planificación de proyectos en lugar de buscar sitios de tutoriales que los lleven directamente al aprendizaje de un paquete de software. Si se le va a pedir que produzca varios productos diferentes a partir del mismo proyecto, también le recomendaría tener uno o dos conjuntos de "mejores prácticas" que lo guiarán a lo largo de todo el proceso de diseño. La parte más difícil de aprender AutoCAD es

determinar qué características necesita aprender y cuáles no. Esto realmente varía de una persona a otra. Es posible que desee aprender las funciones de AutoCAD o que desee saber cómo utilizar el modelado 3D en el software. Es posible que desee aprender a utilizar el software para crear dibujos modelo. La interfaz de usuario del software Autodesk Maya es simple y fácil de entender, con un sistema de control claro y lógico. Sin embargo, a veces es difícil acostumbrarse a los controles en la pantalla cuando se aprende a usar Maya. A veces, es posible que deba consultar el manual para descubrir cómo realizar ciertas tareas.

**3. Este es un curso de dos a tres meses, ¿podré completarlo, solo, en ese período de tiempo?** ¿Podría pasar unos meses aprendiendo un aspecto del programa y luego hacer otro trabajo por algún tiempo? No me parece. Creo que es algo que la gente debería poder hacer en unas pocas semanas o, como máximo, en unos meses. **4. ¿Cuál sería la aplicación de la formación para poder completar este programa (o sería un escenario ideal)?** Generalmente, los principales usos de AutoCAD tienen que ver con la arquitectura, la ingeniería y el dibujo. Es posible que pueda usar AutoCAD para completar pequeños proyectos en el trabajo o en su hogar usando herramientas que ya están disponibles (por ejemplo, MS Office, papel, lápiz). Sí. AutoCAD es un programa extremadamente poderoso pero también muy complicado. Hay muchas cosas que no puedes hacer con él. Es un paquete de software con herramientas y características que le permiten realizar muchas tareas diversas. AutoCAD tiene una gran cantidad de funciones, pero todas están enfocadas en aspectos específicos del proceso de dibujo. Algunos de estos son útiles para la mayoría de las personas en su entorno laboral; muchos más están diseñados para ciertos tipos de trabajo, como dibujo o arquitectura. La mayoría de los libros y cursos están desactualizados, simplemente porque muchas cosas han cambiado en los últimos 10 años. La industria de la capacitación se ha movido hacia otras cosas, y aquellos de nosotros que comenzamos a usar CAD y AutoCAD en la década de 1990 o antes pueden ser confundidos con completamente ingenuos cuando se trata de usar el software. Eso no es necesariamente algo malo, pero es posible que deba agregar un poco de tiempo para aprender cómo funciona el software y cómo usarlo. AutoCAD es una aplicación CAD y,

como tal, contiene todas las características que esperaría de un programa CAD y más. Puede hacer de todo, desde dibujar hasta diseñar, por lo que puede usarlo como base para diseñar su próximo proyecto.Si aprende los conceptos básicos de cómo usar CAD y AutoCAD, descubrirá que podrá agregar sus propias funciones a un proyecto.